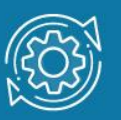

# Пример настройки функции Traffic Segmentation

Функция Traffic Segmentation (сегментация трафика) служит для разграничения доменов на канальном уровне. Она позволяет настраивать порты или группы портов коммутатора таким образом, чтобы они были полностью изолированы друг от друга, но в то же время имели доступ к разделяемым портам, используемым для подключения серверов или магистрали сети.

Функция сегментации трафика может использоваться с целью сокращения трафика внутри сетей VLAN 802.1Q, позволяя разбивать их на более маленькие группы. При этом правила VLAN имеют более высокий приоритет при передаче трафика. Правила Traffic Segmentation применяются после них.

#### Примечание к настройке

Рассматриваемый пример настройки подходит для коммутаторов с D-Link-like CLI.

## Задача

Необходимо настроить коммутаторы таким образом, чтобы рабочие станции из разных групп получили доступ к совместно используемому серверу. При этом обмен данными между устройствами разных групп запрещён.

Схема подключения показана на рисунке 1.

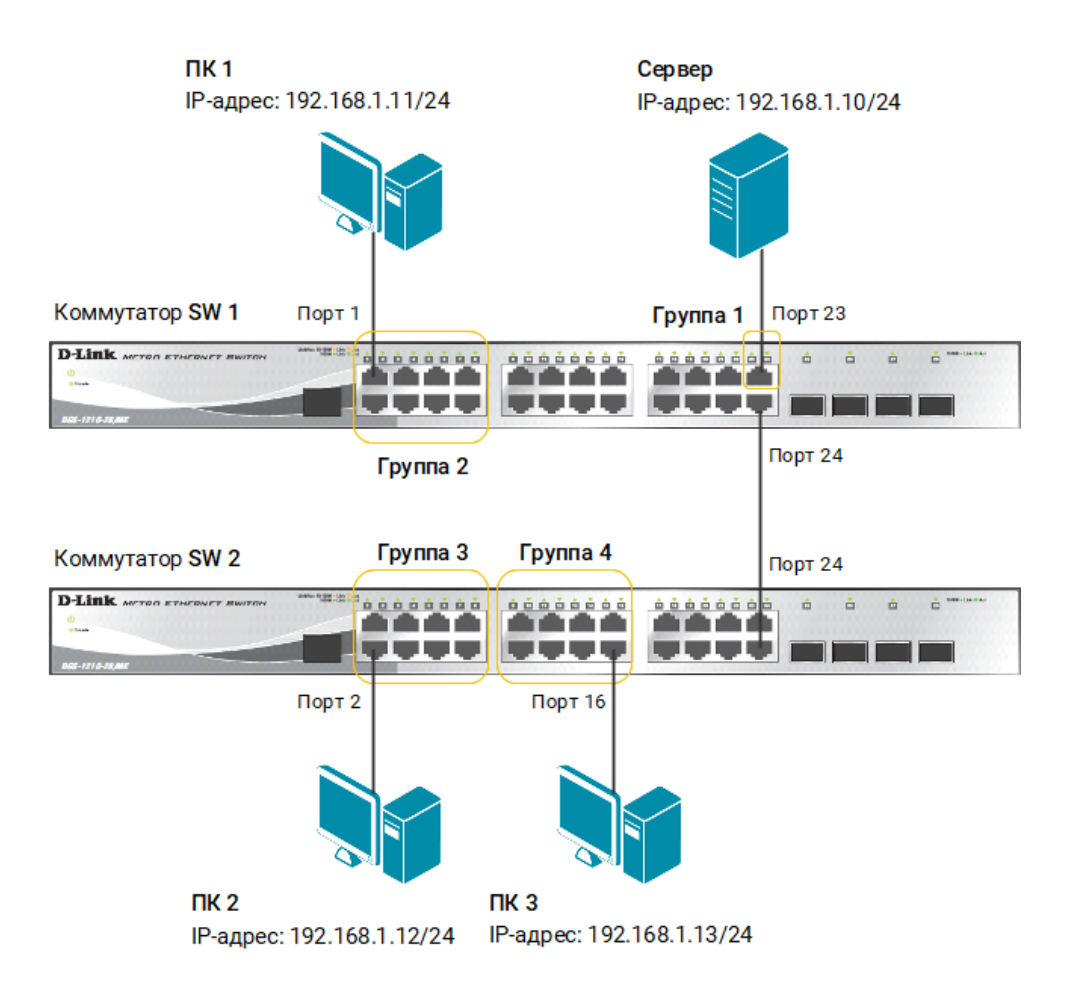

Рис. 1 Схема подключения

## Настройка коммутатора SW 1

1. Настройте сегментацию трафика:

```
config traffic_segmentation 1-8 forward_list 1-8,23
config traffic_segmentation 24 forward_list 23
config traffic_segmentation 23 forward_list 1-24
```
## Настройка коммутатора SW 2

1. Настройте сегментацию трафика:

```
config traffic_segmentation 1-8 forward_list 1-8,24
config traffic_segmentation 9-16 forward_list 9-16,24
config traffic_segmentation 24 forward_list 1-24
```